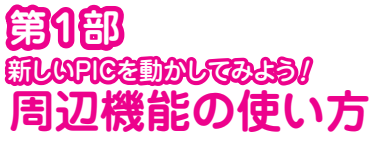

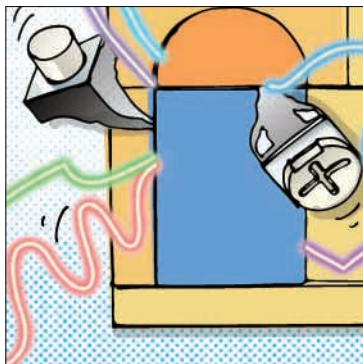

# 第2章 A-Dコンバータ機能の使い方 パソコンを使った データ記録計を作る 小野寺 康幸

本章では, dsPIC30F2012(以降, dsPIC)に内蔵さ れているA-D変換機能の仕組みを解説した後, A-D変換機能とパソコンを利用したデータ・ロガーを紹 介します(**写真 1**).

dsPIC30F2012のA - D変換機能は,分解能12ビッ トの逐次比較型です.

dsPICになっても従来のPICと基本的な考え方は変 わらず,基本機能だけを使うのであれば簡単です.今 回割愛した,連続スキャンやマルチプレクサ機能など, より高度な機能も搭載されています(Appendix A参 照)が,それは応用です.基本さえ理解すればそれほ ど難しくはありません.

アナログ信号を dsPIC に取り込む

## ■ A-D 変換機能の重要な性能「分解能」

**● 連続的に変化する入力信号を分解して 2 値信号に 変換**

A-D 変換とは、 アナログ電圧をディジタル・デー

タに変換することです.

dsPICに内蔵された12ビットA-Dコンバータは, 下限基準電圧  $V_{refL}$ と上限基準電圧  $V_{refH}$ 間の電圧を 4096(212)個の2値信号に分解します.

Yasuyuki Onodera

**図 1**にアナログ電圧とディジタル・データの関係を 示します.

### **● 最小分解能は基準電圧の設定で決まる**

最小分解能とはどのくらい細かい単位で測定できる かというA- D変換器の性能です.例えば,よく見る 定規の最小分解能は1 mmです.

ここではわかりやすいように基準電圧を以下のよう に仮定します.

 $V_{refH}$  = 4.096 V

 $V_{refl}=0$  V

この場合, 12ビットA-Dコンバータの最小分解能 は次のようになります.

> $\frac{V_{\text{refH}} - V_{\text{refL}}}{400} = 0.001 \text{ V} = 1 \text{ mV}$ 4096

入力信号に対して1 mVの目盛りをもつ定規(A - D

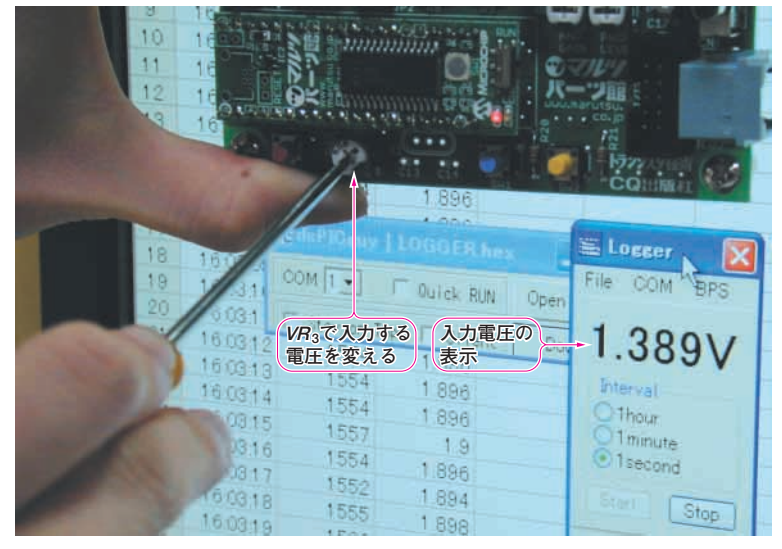

**写真 1 VR3で変化させた電圧を A - D 変換機 能を使ってパソコンに取りこむ**

データ·ロガー(data logger)▶センサなどのデータを記録する装置. 一般的 にはA-D変換を用いて定期的にデータ収集する機能を備えている. 2007年2012年9月号

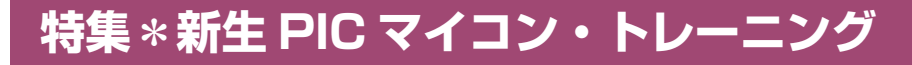

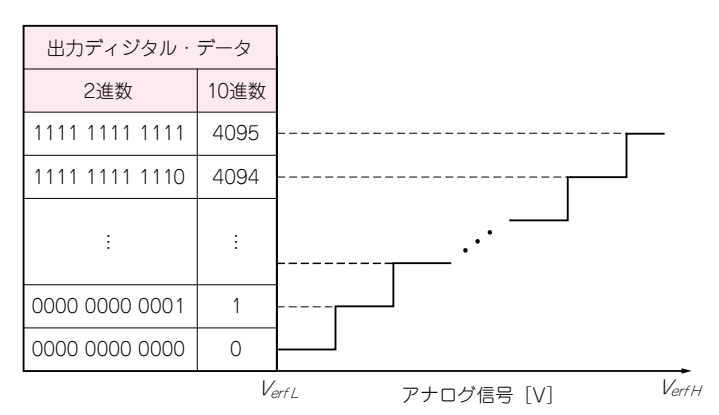

**表1 入力電圧値とディジタル・データの対応**

1 LSB = 1 mV のディジタル・データは理論上± 0.5 mV の誤差を含む.

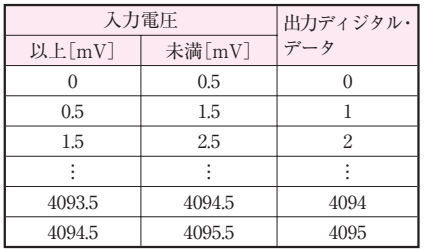

± 0.5 mV の幅がある

**図 1 分解能が 12 ビットの A - D 変換における入力アナログ信号の電圧と出力デ ィジタル・データの関係**

コンバータ)を当てて,電圧値を読み取るような感覚 です.1ビットの重みという意味で次のように表現す ることもあります.

 $1$  LSB = 1 mV(LSB : Least Significant Bit)

この計算例の入力電圧とディジタル・データの対応 表を**表 1**に示します.

表からわかるようにディジタル・データは理論上± 0.5 mVの誤差を含みます(これを量子化誤差と呼びます).

アナログ電圧が0 mV以下の場合にはディジタル・ データは0,基準電圧が4095.5 mV以上の場合にはデ ィジタル・データは4095になります.

#### **● 基準電圧の設定範囲**

dsPICの基準電圧 $(V_{refl}, V_{refl})$ はデータシートの電 気的特性です. 電源電圧 $(AV_{DD}, AV_{SS})$ との条件が規 定されています.

 $AV_{SS}$  + 2.7  $\leq$   $V_{refH}$   $\leq$   $AV_{DD}$ 

 $AV_{SS} \leq V_{refl} \leq AV_{DD} - 2.7$ 

次の暗黙の条件も加味しなければなりません.

 $V_{refl} < V_{refl}$ 

つまり,基準電圧の設定できる範囲は**図 2**に示され るように規定されています.

基準電圧が変われば,最小分解能も変わります.

精度良くA- D変換するためには,できるだけ基準電 圧の差 $(V_{refH}-V_{refL})$ を大きくとることが望まれます.

入力電圧が微小な場合は,OPアンプで十分に増幅 してからA- D変換します.

dsPICでは,下限基準電圧 VrefLと上限基準電圧 VrefHのピン設定にいくつかの選択肢があります.

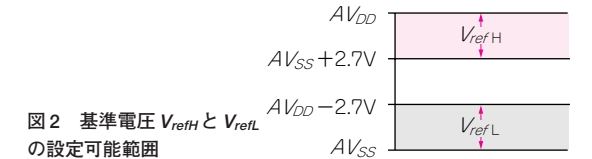

例えば、外部から基準電圧を入力することなく、電 源電圧をそのまま利用することもできます.

 $V_{refH}=AV_{DD}$ 

 $V_{refI}=AV_{SS}$ 

この方法では回路を簡素化できます。 ピンの設定は **表 2** で示したADCON2レジスタのVCFG〈2:0〉 (ビット割り当てVCFG2, VCFG1, VCFG0)で制御 します.

12ビットA - D変換で上限基準電圧を4.096 Vにす ると,最小分解能は4.096 V/4096=0.001 Vとなりま す.電圧計などに使う場合,内部計算を簡素化できま す. 12ビットのデータをそのまま表示させれば、 電

圧を直読できるようになります(**表 1**参照).

 $V_{refH}$  = 4.096 V

 $V_{refl}=0$  V

この上限基準電圧の生成には,専用の電圧リファレ ンスICを用いるとよいでしょう.

#### ■ 信号を取り込む速度「変換時間」の設定

**● A - D 変換に要する時間からサンプリング速度を 把握**

A - D変換の速さには限界があり,変換したデータ を読み込むには待ち時間が必要です.割り込みを使っ てA- D変換を繰り返す場合などは,待ち時間を考慮 して割り込みのタイミングを計る必要があります。こ の待ち時間は諸条件によって変化します。待ち時間を

#### **表 2 基準電圧値となるピンの設定**

ADCON2 レジスタの VCFG〈2:0〉ビットで基準電圧 値を設定

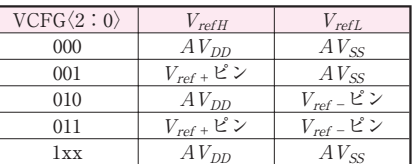

**逐次比較型**A - D変換の一つの手法で,比較用のD - A変換出力と対象のア トランジスタ技術 2007年9月号 ナログ電圧を比較しながらA-D変換を行う方法.